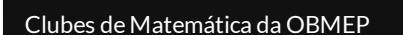

# **.Probleminha: Produzindo braceletes**

## **Problema**

Um artesão começa a trabalhar às  $8$  horas e produz seis braceletes a cada vinte minutos; seu auxiliar começa a trabalhar uma hora mais tarde e produz oito braceletes do mesmo tipo a cada meia hora. O artesão encerra o trabalho às  $12$  horas, mas avisa ao seu auxiliar que este deverá continuar trabalhando até produzir o mesmo que ele.

A que horas o auxiliar irá parar de trabalhar?

## **Solução 1**

Se o artesão produz  $6$  braceletes em vinte minutos, então em uma hora ele produzirá  $18$  braceletes.

Como trabalhou durante quatro horas ( $12 - 8$ ), ele produziu  $4 \times 18 = 72$  braceletes.

Já o auxiliar produz  $8$  braceletes em meia hora, então em uma hora produzirá  $16$  braceletes.

Para produzir o mesmo que o artesão, o auxiliar terá que trabalhar  $4, 5$  horas ( $72 : 16$ ). Como ele começou a trabalhar às  $9$  horas, o seu trabalho terminará às  $13$  horas e  $30$  minutos.

#### Solução elaborada pelos **Moderadores do Blog**.

### **Solução 2**

O artesão produz 6 braceletes a cada 20min. Então, produz 18 braceletes em 1h.

Sua jornada de trabalho foi de 8h às 12h (4h). Portanto, produziu durante 4h um total de 72 braceletes.

O auxiliar produz 8 braceletes a cada 30min, produzindo, assim, 16 braceletes por hora.

Para produzir o mesmo número de braceletes, deverá trabalhar um tempo maior que 4h. Assim:

1h……….16 braceletes

xh……….72 braceletes

Resolvendo a regra de três:

 $16x = 72$ 

 $x = 72/16$ 

 $x = 4.5 h$ .

Logo, como iniciou o trabalho às 9 horas e deverá trabalhar uma jornada de 4h e meia para produzir o mesmo número de braceletes, então o auxiliar irá parar de trabalhar às 13h30min.

Solução elaborada pelo Clube **OCTETO MATEMÁTICO**.

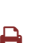

 $\equiv$ 

lubes de Matemática da OBMEP Disseminando o estudo da matemática

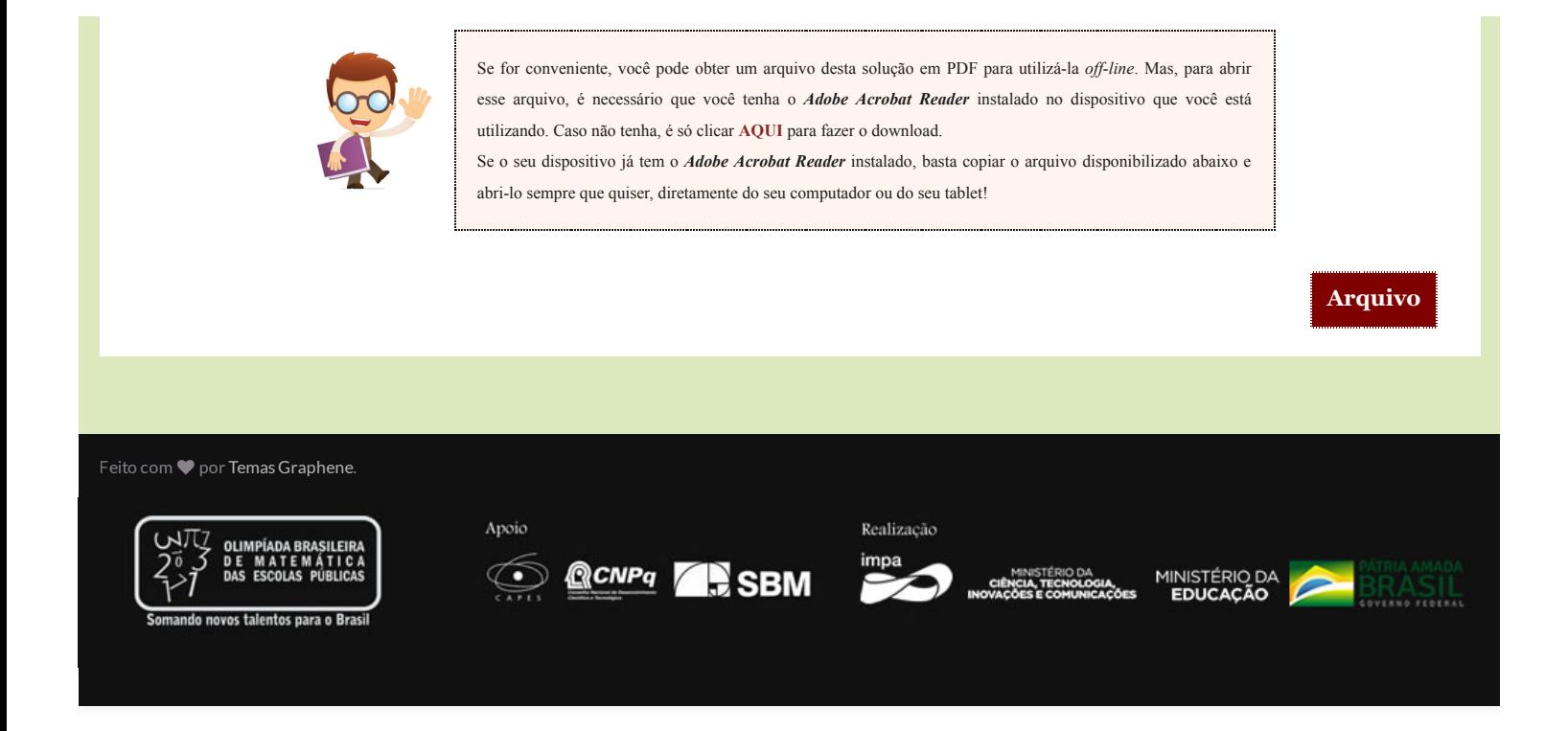